# BANKA SLOVENIJE

# **EVROSISTEM**

# **Spletna storitev BS**

(Opis izmenjave za zunanje uporabnike)

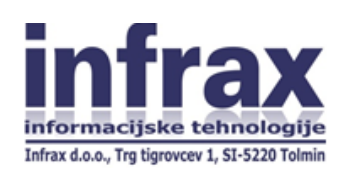

November 2015

# **Kazalo vsebine**

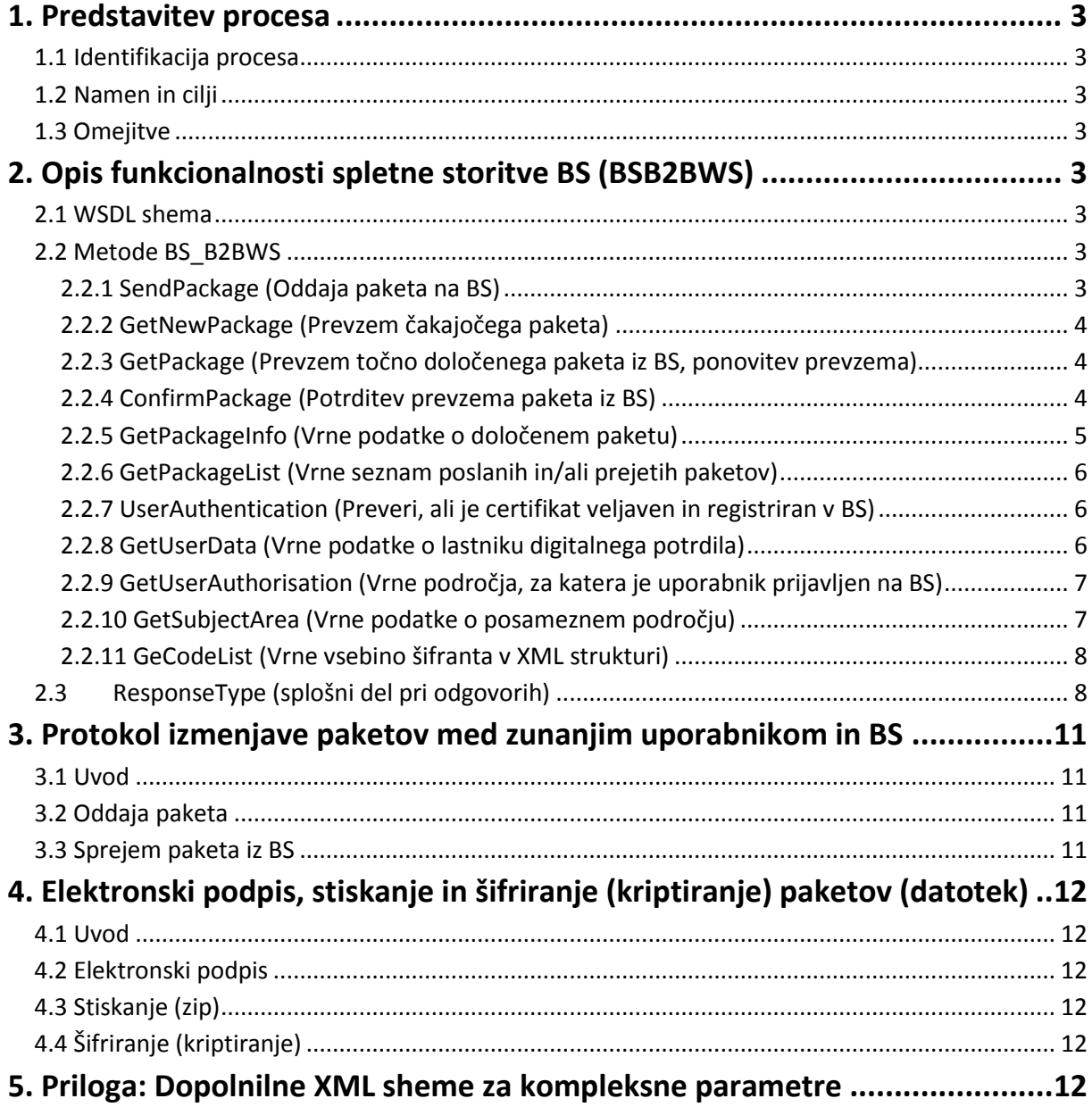

### <span id="page-2-1"></span><span id="page-2-0"></span>**1. Predstavitev procesa**

#### **1.1 Identifikacija procesa**

Funkcionalnosti spletne storitve se uporabljajo kot del podsistema Banke Slovenije za komunikacijo z zunanjim svetom.

#### <span id="page-2-2"></span>**1.2 Namen in cilji**

Sistem omogoča prenos poljubnega paketa (xml stavki, datoteke poljubnih oblik) med zunanjim uporabnikom in aplikacijami, ki se izvajajo na Banki Slovenije, v obe smeri. V primeru xml sporočil se lahko glede na možnosti posamezne sheme zahteva uporabo digitalnega podpisa, v vsakem primeru pa je vsebina paketa lahko šifrirana in stisnjena (zip).

#### <span id="page-2-3"></span>**1.3 Omejitve**

V vlogi (podrejenega) odjemalca nastopa vedno zunanji uporabnik (izvaja klice spletne storitve). Banka Slovenije nikoli ne izvaja povratnih klicev. Komunikacija poteka preko varne (SSL) seje.

#### <span id="page-2-5"></span><span id="page-2-4"></span>**2. Opis funkcionalnosti spletne storitve BS (BSB2BWS)**

#### **2.1 WSDL shema**

WSDL shema omogoča izvajanje metod za pošiljanje in prevzemanje paketov, za potrditev prevzema, za preverjanje seznama prejetih in/ali poslanih paketov, preverjanje podatkov o uporabniku in o področjih, za katera je uporabnik avtoriziran.

Vsaka metoda ima definiran en vhodni in en izhodni parameter (Request in Response), ki sta kompleksna tipa, zato v nadaljevanju pišemo dejansko o več vhodnih in več izhodnih parametrih.

Shema in posledično spletna storitev je dostopna na naslovu:

<https://data-test.bsi.si/test/bsb2bws/bsb2bws.asmx> za testno okolje in

<https://data.bsi.si/prod/bsb2bws/bsb2bws.asmx> za produkcijsko okolje.

#### <span id="page-2-6"></span>**2.2 Metode BS\_B2BWS**

#### **2.2.1 SendPackage (Oddaja paketa na BS)**

<span id="page-2-7"></span>Vhodni parametri (SendPackageRequest):

- 1. SenderPackageId (Enolična identifikacija paketa pošiljatelja)
- 2. BSPackageType (Vsebinsko področje izmenjave podatkov z BS)
- 3. PackageName (Naziv paketa oziroma datoteke, npr. Navodila.doc, parameter ni obvezen)

4. PackageContent (Base64 kodirana vsebina paketa – datoteke).

Izhodni parametri (SendPackageResult):

- 1. StatusCode
- 2. ErrorMessage

Vsebina obeh parametrov, ki sta obvezna elementa tipa Response je opisana v posebnem poglavju.

#### <span id="page-3-0"></span>**2.2.2 GetNewPackage (Prevzem čakajočega paketa)**

Vhodni parametri:

1. BSPackageType (Vsebinsko področje izmenjave podatkov z BS, podano je opcijsko. V primeru, da je podano, potem se uporabniku vrne prvi paket iz seznama neprevzetih paketov tega področja)

Izhodni parametri (GetNewPackageResult):

- 1. BSPackageId (Identifikacijska številka paketa v okviru sistema BS)
- 2. BSPackageType (Področje izmenjave)
- 3. PackageName (Ime datoteke v paketu)
- 4. PackageContent (Base64 kodirana vsebina paketa datoteke)
- 5. PackageSize (Velikost datoteke v bytih)
- 6. RestPackagesQuantity (Število preostalih paketov, ki še čakajo uporabnika na BS, če vpiše v vhodni parameter vsebinsko področje, potem dobi število samo za to področje)
- 7. StatusCode
- 8. ErrorMessage

#### <span id="page-3-1"></span>**2.2.3 GetPackage (Prevzem točno določenega paketa iz BS, ponovitev prevzema)**

Uporabnik lahko ponovi prevzem določenega paketa, če je le-ta sploh še na voljo.

Vhodni parametri:

1. BSPackageId (Enolična identifikacija paketa, ki jo je uporabnik prejel ob prvem prevzemu paketa)

Izhodni parametri: Enaki kot pri GetNewPackage.

#### <span id="page-3-2"></span>**2.2.4 ConfirmPackage (Potrditev prevzema paketa iz BS)**

1. BSPackageId (Identifikacijska številka paketa v okviru sistema BS)

Izhodni parametri (ConfirmPackageResult):

- 1. StatusCode
- 2. ErrorMessage

#### <span id="page-4-0"></span>**2.2.5 GetPackageInfo (Vrne podatke o določenem paketu)**

Vhodni parametri:

1. BSPackageId (Id paketa v sistemu BS)

#### Izhodni parametri (GetPackageInfoResult):

- 1. PackageInfo (Kompleksni tip s podatki o paketu)
	- Status (V kakšnem statusu je paket na Banki Slovenije)

OK – V redu, datoteka je bila uspešno oddana. OK\_CONF – V redu, uporabnik je potrdil prejem datoteke. WAIT\_SOAP – Čaka uporabnika na potrditev prejema. WAIT – Čaka na obdelavo s strani Banke Slovenije. ERROR – Prejeta datoteka ni bila uspešno obdelana. RECALL – Datoteka je bila preklicana s strani Banke Slovenije.

- SubjectAreaName (Področje izmenjave)
- SenderFingerprint (Prstni odtis digitalnega potrdila pošiljatelja, prijavljeni na spletno storitev)
- SigningFingerprint (Prstni odtis digitalnega potrdila podpisnika)
- EncrFingerprint (Prstni odtis digitalnega potrdila, s katerim je bil paket kriptiran)
- SenderUsername (Ime pošiljatelja)
- Source (Vir)

BSORACLE Vir datoteke je podatkovna baza v BS. PUBLICWS Vir datoteke je spletna storitev.

- PackageName (Naziv datoteke v paketu)
- PackageSize (Velikost datoteke v bytih)
- DataDateTime
- OrganizationIdentificationNumber (Matična številka organizacije pošiljatelja)
- ReportType (Tip poročila, kadar je za eno področje možnih več različnih poročil)

#### 2. StatusCode

<span id="page-4-1"></span>3. ErrorMessage

#### **2.2.6 GetPackageList (Vrne seznam poslanih in/ali prejetih paketov)**

Vhodni parametri (GetPackageListRequest):

- 1. BSPacketType
- 2. SentPackages (true, false, če je true, vključi pakete poslane v BS)
- 3. ReceivedPackages (true, false, vključi samo iz BS prejete pakete)
- 4. DateTimeFrom
- 5. DateTimeTo

Izhodni parametri (GetPackageListResult):

- 1. PackageList (Izhodni parameter je kompleksnega tipa, ki ga opisuje shema get\_user\_file\_info\_p\_file\_list.xsd. Shema se nahaja v prilogi.)
- 2. StatusCode
- 3. ErrorMessage

#### <span id="page-5-0"></span>**2.2.7 UserAuthentication (Preveri, ali je certifikat veljaven in registriran v BS)**

Vhodni parametri: Jih ni.

Izhodni parametri (UserAuthenticationResult):

- 3. StatusCode (OK pomeni, da je uporabnik registriran na BS, UnkUser pa pomeni, da ni)
- 4. ErrorMessage

#### <span id="page-5-1"></span>**2.2.8 GetUserData (Vrne podatke o lastniku digitalnega potrdila)**

Vhodni parametri: Jih ni.

Izhodni parametri (GetUserDataResult):

- 1. UserInfo (Kompleksni tip s podatki za prstni odtis potrdila uporabnika, ki kliče metodo)
	- ContactPerson (Kontaktna oseba)
	- CertEmailAddress (e poštni naslov)
	- CertValidFrom (Začetek veljavnosti digitalnega potrdila)
	- CertValidTo (Konec veljavnosti digitalnega potrdila)
- 2. StatusCode (OK pomeni, da je uporabnik registriran na BS, UnkUser pa pomeni, da ni)
- <span id="page-5-2"></span>3. ErrorMessage

#### **2.2.9 GetUserAuthorisation (Vrne področja, za katera je uporabnik prijavljen na BS)**

Vhodni parametri: Jih ni.

Izhodni parametri (GetUserAuthorisationResult):

- 1. SubjectAreasList (Izhodni parameter je kompleksnega tipa, ki ga opisuje shema get\_authorization\_p\_list\_subject\_areas.xsd. Shema se nahaja v prilogi.)
- 2. StatusCode
- 3. ErrorMessage

#### <span id="page-6-0"></span>**2.2.10 GetSubjectArea (Vrne podatke o posameznem področju)**

Vhodni parametri:

1. BSPackageType

Izhodni parametri (GetSubjectAreaResult):

- 1. SubjectAreaInfo (Kompleksni tip s podatki o posameznem področju)
	- SubjectAreaName (Naziv področja)
	- Certificates (Izhodni parameter je kompleksnega tipa, ki ga opisuje shema get\_subject\_area\_info\_p\_certificates.xsd. Shema se nahaja v prilogi.)
	- CodeLists (Izhodni parameter je kompleksnega tipa, ki ga opisuje shema get subject area info p code lists.xsd. Shema se nahaja v prilogi.)
	- NeedSign (zahtevan e podpis true/false)
	- NeedEncryption (zahtevano šifriranje true/false)
	- NeedZip (zahtevano stiskanje vsebine true/false)
	- XmlSchemaName (ime XML sheme, ki ji morajo ustrezati poslani XML dokumenti)
	- XmlSchemaLocation (spletni naslov, kjer je objavljena shema)
	- TimeStart (Dnevni začetek delovanja)
	- TimeEnd (Dnevni zaključek delovanja)
	- OperatingDays (Dnevi, ko področje deluje (npr. 12345=ponedeljek do petek, 1234567=vsak dan)
	- MaxFileSize (Največja dovoljena velikost datoteke)
	- ReplyMode (Število dni od nastanka datoteke, ko jo uporabnik še lahko prevzame preko spletnih storitev)
- 2. StatusCode
- <span id="page-6-1"></span>3. ErrorMessage

#### **2.2.11 GetCodeList (Vrne vsebino šifranta v XML strukturi)**

Vhodni parametri:

- 1. BSPackageType
- 2. CodeListType (Oznaka šifranta, ki jo dobimo iz seznama šifrantov, ki se vrača pri klicu metode GetSubjectArea v parametru CodeLists)

Izhodni parametri (GetCodeListResult):

- 1. CodeList (Kompleksni tip s podatki v XML strukturi, ki je odvisna od vsebine posameznega šifranta. Sheme so objavljene na spletnih straneh BS za posamezno področje izmenjave.)
- 2. StatusCode
- 3. ErrorMessage

#### <span id="page-7-0"></span>**2.3 ResponseType (splošni del pri odgovorih)**

Sestoji se iz dveh elementov in sicer StatusCode in ErrorMessage. Pri klicih procedur v zaledno aplikacijo za izmenjavo sporočil z zunanjim svetom se v primeru, da pride do napake, v StatusCode in ErrorMessage prepišeta koda in opis napake, ki jo javi določena zaledna procedura.

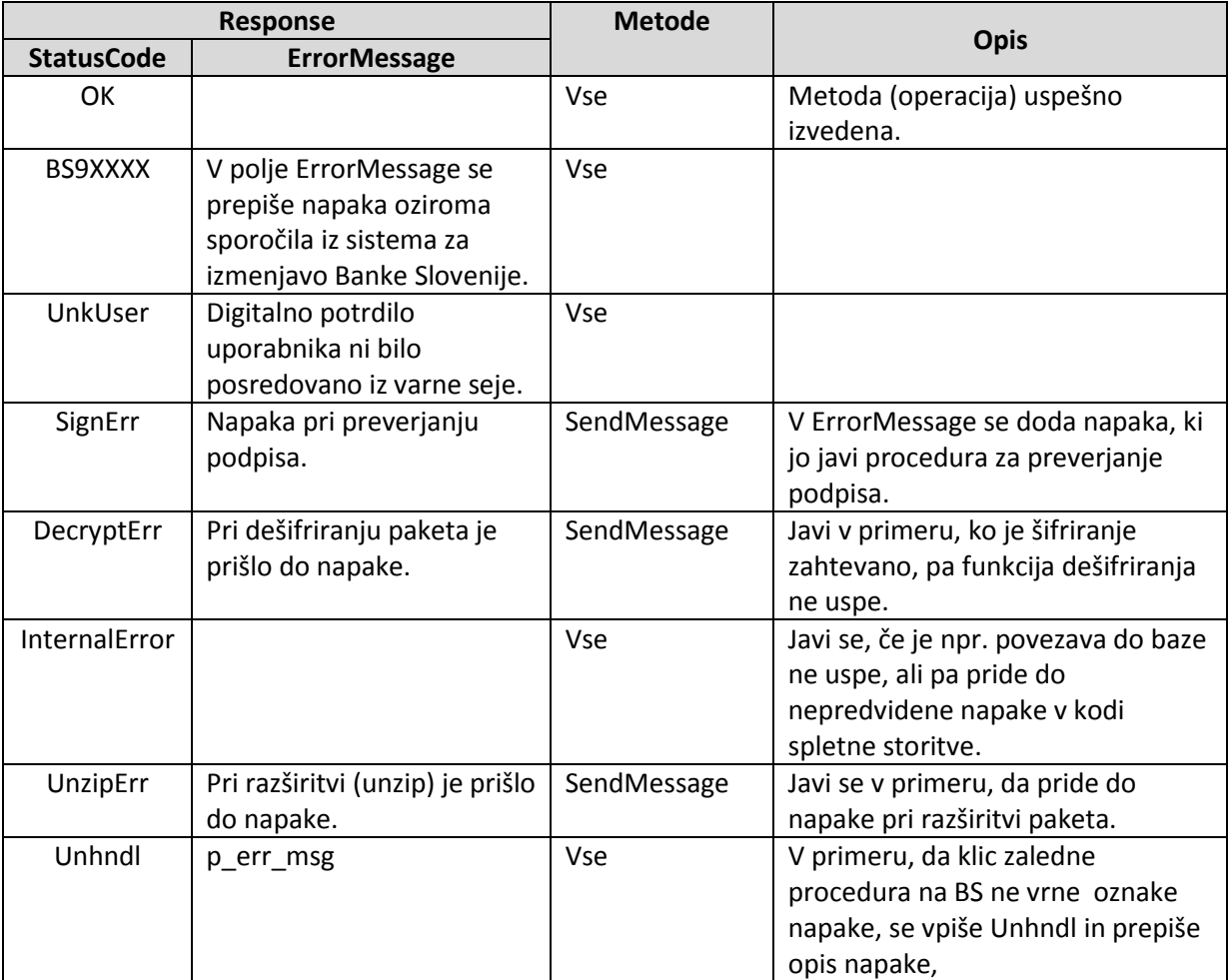

# **Spisek možnih odgovorov sistema za izmenjavo sporočil z zunanjim svetom na Banki Slovenije:**

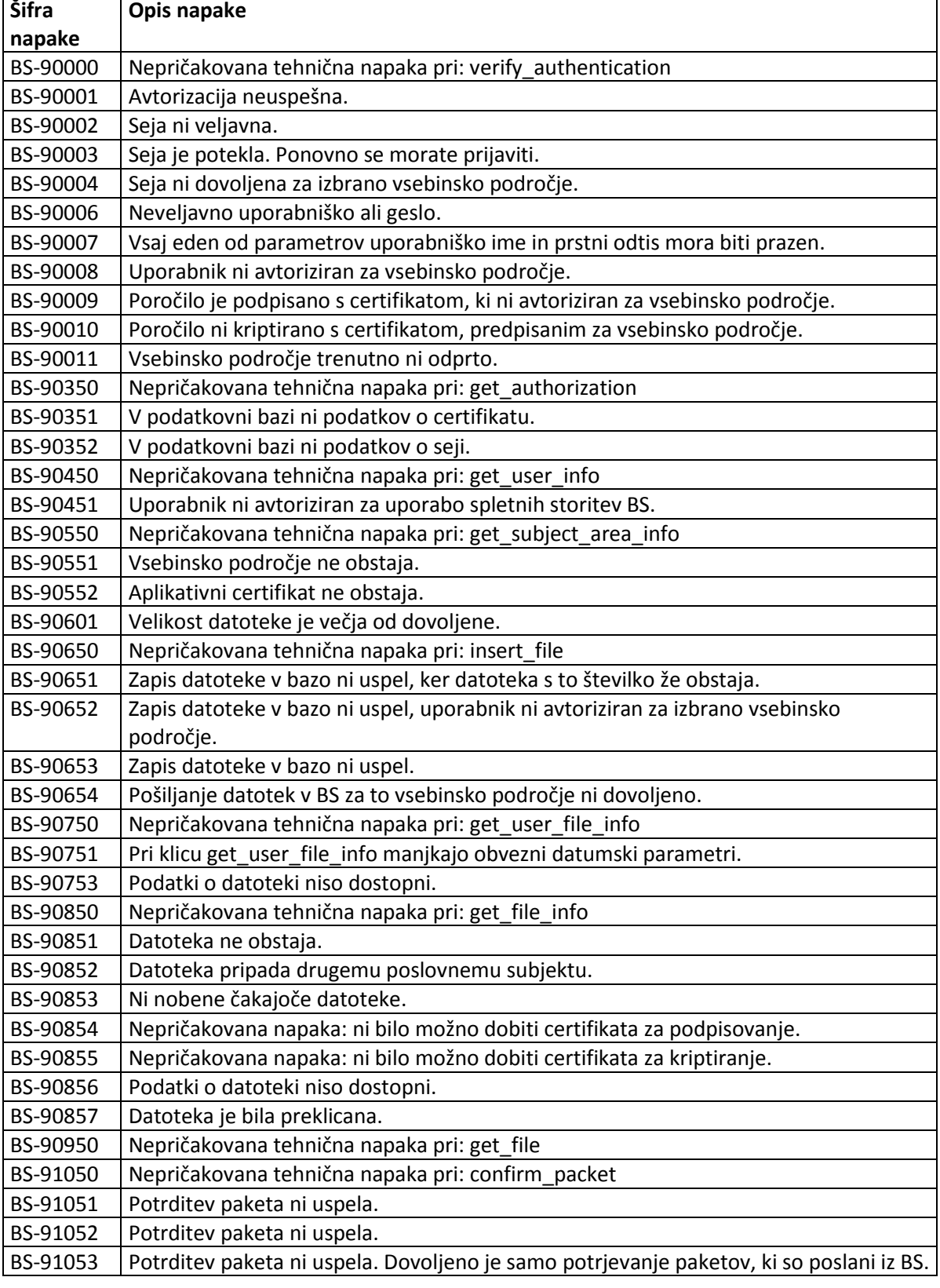

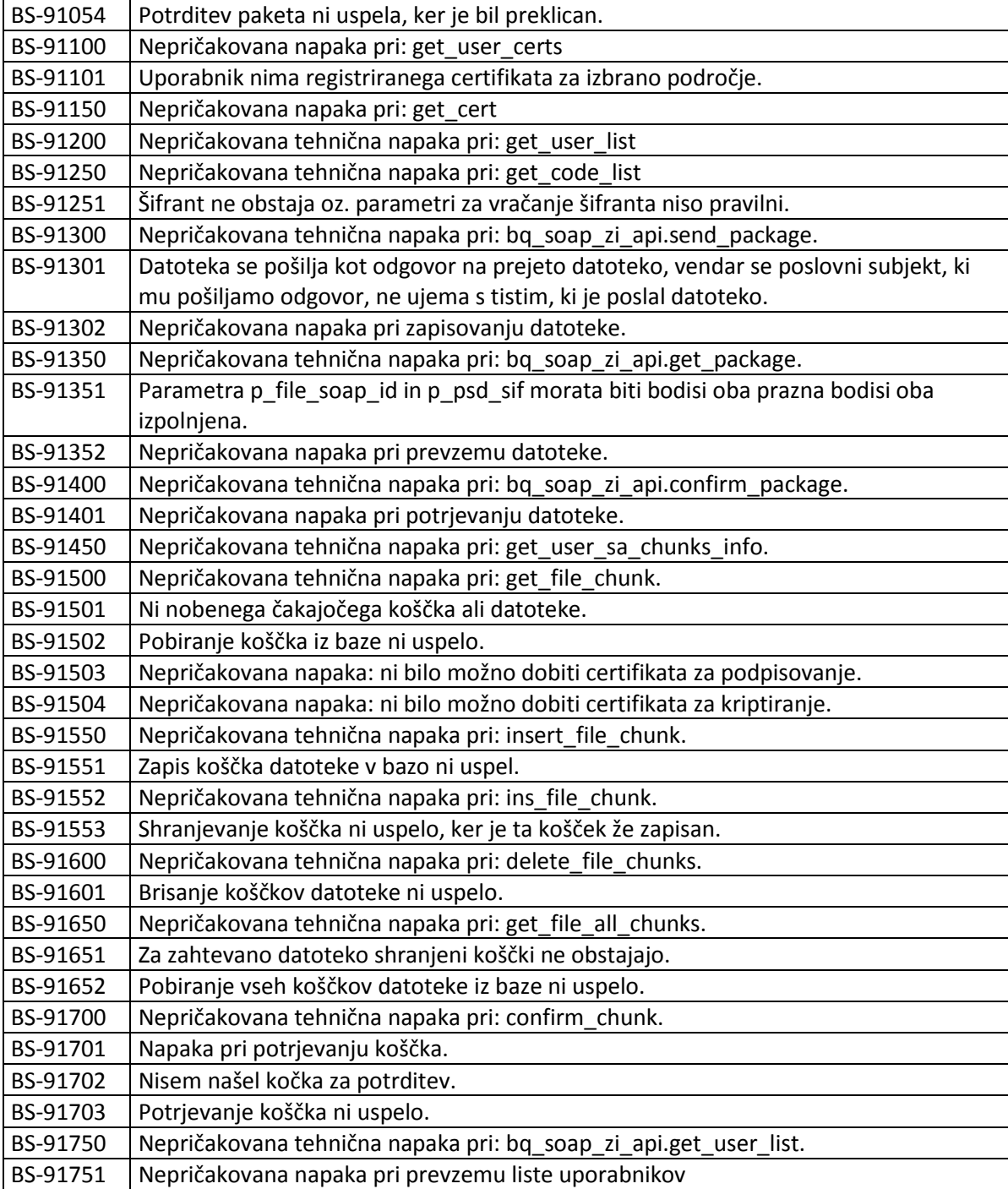

# <span id="page-10-1"></span><span id="page-10-0"></span>**3. Protokol izmenjave paketov med zunanjim uporabnikom in BS**

#### **3.1 Uvod**

Za potrebe izmenjave paketov odjemalec (zunanji uporabnik) uporablja metode SendPackage, GetNewPackage (GetPackage) in ConfirmPackage.

Ostale metode, ki jih omogoča sistem so namenjene drugim poizvedbam, ki jih je možno preko spletne storitve B2B Banke Slovenije opraviti po potrebi.

#### <span id="page-10-2"></span>**3.2 Oddaja paketa**

Oddaja paketa poteka s klicem metode »SendPackage«. Posamezni parametri so opisani v razdelku 2.2.1. Opozoriti velja le, da je glede na zahteve področja izmenjave podatkov, potrebno pred oddajo datoteko elektronsko podpisati, stisniti (zip) in šifrirati (kriptirati). Kaj od tega zahteva področje izmenjave lahko preverite tudi s klicem metode »GetSubjectArea« (opis v razdelku 2.2.10), ki vam poleg tega vrne tudi kriptirno digitalno potrdilo, če je kriptiranje zahtevano in shemo, po kateri mora biti pripravljen XML stavek, če je le-ta predpisana.

V kolikor nobena izmed predvidenih kontrol ne javi nobene napake, potem spletna storitev v parametru »StatusCode« vrne odgovor »OK«, sicer pa eno izmed napak opisanih v razdelku 2.3. V primeru kakršnekoli napake je potrebno oddajo paketa ponoviti. V kolikor gre za napako, za katero je kriv zunanji uporabnik (rumeno obarvane vrstice v tabelah v razdelku 2.3), je potrebno napako predhodno odpraviti.

#### <span id="page-10-3"></span>**3.3 Sprejem paketa iz BS**

Prevzem paketov iz BS se izvaja s klicem metode »GetNewMessage«. Pri klicu je možno navesti, za katero vsebinsko področje se prevzema sporočila. Če na BS pod navedenim pogojem obstaja kakšno sporočilo za prevzem, ga spletna storitev v odgovoru preda odjemalcu. Parametri kompleksnega odgovora so opisani v razdelku 2.2.2. V parametru »RestPackagesQuantity« sistem hkrati s predajo paketa sporoči še, koliko paketov še čaka na Banski Slovenije pod enakimi pogoji. Če je to število več kot 0, potem je potrebno klic metode ponoviti in prevzemati ostale pakete, dokler še kakšen obstaja. Še prej pa je potrebno prevzem vsakega paketa sproti potrditi s klicem procedure »ConfirmPackage«. V kolikor namreč sistem ne prejme potrditvenega klica, potem v naslednjem koraku ponudi odjemalcu v prevzem isti paket.

V kolikor na Banki Slovenije ob sprejemu klica klicu ne obstaja noben paket, sistem odgovori s kodo »BS-90853 Ni nobene čakajoče datoteke«, potem klica ni smiselno takoj ponoviti. enako velja za primer, ko odjemalec prevzame zadnji paket in je število preostalih paketov enako 0.

## <span id="page-11-1"></span><span id="page-11-0"></span>**4. Elektronski podpis, stiskanje in šifriranje (kriptiranje) paketov (datotek)**

#### **4.1 Uvod**

Vsako področje izmenjave lahko zahteva, da je paket, ki se ga oddaja preko spletne storitve prej ustrezno pripravljen. Na isti način se pripravijo tudi paketi namenjeni prevzemu iz Banke Slovenije. Kot je bilo omenjeno že v prejšnjem razdelku, je potrebno zahteve BS za posamezno področje preveriti s klicem metode »GetSubjectArea«, za posamezna področja izmenjave pa so navadno zahteve navedene tudi na spletni strani, ki podaja tehnične informacije o področju. V skladu z navodilom, je potrebno paket pred oddajo ali podpisati, in/ali stisniti (zip) in/ali šifrirati. Zahtevane operacije se izvede točno v navedem vrstnem redu. Pri prevzemu paketa pa se po prevzemu dešifriranje, razširjanje (unzip) in preverjanje podpisa izvede v obratnem vrstnem redu. Ali odjemalec spletne storitve slednje tri operacije izvede pred »ConfirmPackage« ali za njim, je stvar njegove odločitve.

#### <span id="page-11-2"></span>**4.2 Elektronski podpis**

Trenutno je podpis možno zahtevati za xml in pdf dokumente.

V kolikor je podpis zahtevan za XML dokument, je »XMLdSig« shema vključena že v osnovno XML shemo dokumenta. Več o standardu najdete na spletni strani [http://www.w3.org/TR/xmldsig-core/.](http://www.w3.org/TR/xmldsig-core/)

Dokumenti tipa pdf se podpisujejo v skladu s standardom, ki ga zahteva priprava tovrstnih dokumentov. Več o standardu na [http://www.adobe.com/devnet/pdf/pdf\\_reference.html.](http://www.adobe.com/devnet/pdf/pdf_reference.html)

#### <span id="page-11-3"></span>**4.3 Stiskanje (zip)**

Pripravi se običajen zip arhiv z eno vsebovano datoteko. Več o tem na strani http://en.wikipedia.org/wiki/Zip (file format).

#### <span id="page-11-4"></span>**4.4 Šifriranje (kriptiranje)**

Pričakuje se vsebina, ki je šifrirana v ovojnici po PCKS#7/CMS formatu pri čemer se uporabi 3DES šifrirni algoritem.

[http://en.wikipedia.org/wiki/Cryptographic\\_Message\\_Syntax](http://en.wikipedia.org/wiki/Cryptographic_Message_Syntax)

### <span id="page-11-5"></span>**5. Priloga: Dopolnilne XML sheme za kompleksne parametre**

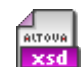

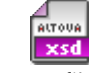

get\_authorization\_ p\_list\_subject\_areas.<br>

get\_user\_file\_info\_ p\_file\_list.xsd

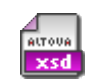

get\_subject\_area\_in

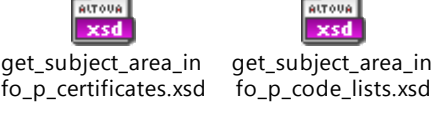